## Bash Redirections Cheat Sheet

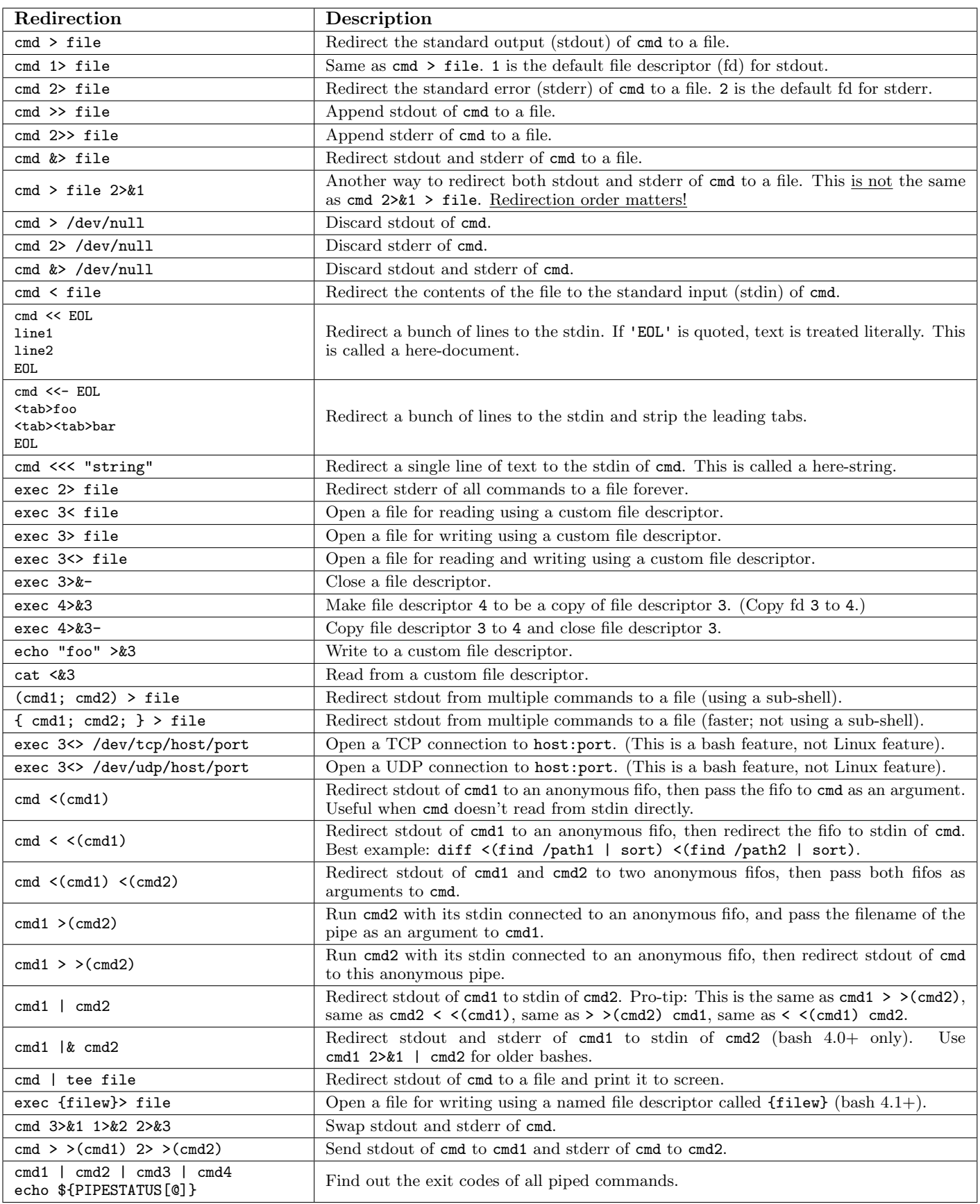

I explained each one of these redirections in my article [All About Bash Redirections:](http://www.catonmat.net/blog/bash-one-liners-explained-part-three/) [www.catonmat.net/blog/bash-one-liners-explained-part-three/](http://www.catonmat.net/blog/bash-one-liners-explained-part-three/)

Did I miss any redirections? Let me know! Email me peter@catonmat.net, or fork this cheat sheet on github: [www.github.com/pkrumins/bash-redirections-cheat-sheet](http://github.com/pkrumins/bash-redirections-cheat-sheet)

A cheat sheet by Peteris Krumins (peter@catonmat.net), September 2012. <http://www.catonmat.net> - good coders code, great coders reuse

Released under GNU Free Document License.